# **criar aposta no betano**

- 1. criar aposta no betano
- 2. criar aposta no betano :palpite operario e guarani
- 3. criar aposta no betano :jogo de aposta pênalti

### **criar aposta no betano**

#### Resumo:

**criar aposta no betano : Bem-vindo a fauna.vet.br! Inscreva-se agora e ganhe um bônus de boas-vindas!** 

contente:

a vers£o mais recente, que j° conta com a correߣo necess°ria para fechar a porta evitando o entregar desta maneira para desconhecidos ou deixa-lo desatendido, j° que esse © o requisito necess°rio para que essa e tantas outras exploraßµes sejam apresentado ao mundo em criar aposta no betano 2007 'Ä? a sul-coreana diz que a gigante de Cupertino faz

"DoubleClick for Publishers sofreu uma queda de energia

#### [pix bet](https://www.dimen.com.br/pix-bet-2024-06-27-id-37823.html)

Betano e Aviator: Jogos Legítimos no Mundo dos Cassinos Online

No mercado dos jogos de azar online, encontramos duas plataformas que estão chamando a atenção: Betano e o popular jogo Aviator.

Betano, de propriedade da Kaizen Gaming International Ltd, é uma plataforma confiável de apostas esportivas com bônus sustentáveis.

Já o jogo Aviator, disponível no prestigioso site de jogos online Oppa888, é um jogo de aposta legítimo e emocionante que está conquistando muitos adeptos.

A Viabilidade do Jogo Aviator

Verifique a confiabilidade do jogo Aviator em plataformas licenciadas e regularizadas.

/jogo-para-ganhar-dinheiro-roleta-2024-06-27-id-32277.html

Is-aviator-game-real-or-fraud-Please-post-honest-review

Aposte somente em plataformas regulamentadas;

Verifique se há transparência e equidade nos jogos on-line.

O Crescimento de Betano no Brasil

O aclamado site de apostas Betano foi lançado em 2018, tendo experimentado um rápido crescimento a cada ano.

No Brasil, a marca oferece opções de apostas excelentes e ainda bônus sosteníveis como con elogiou para review publicáda em /mobcash-1xbet-apk-2024-06-27-id-35757.html

Conteúdo oferecido pela Betano agrega entusiasmo e competitividade atendendo às necessidades dos brasileiros.

Jogando com Responsabilidade

Jogue responsavelmente quando entrar em sites como Betano e Aviator.

Recorde que a cada realização nos jogos de azar, impacta seu patrimônio e tempo; portanto o importante é manter o jogo divertido.

Note que fiz algumas suposições considerando-se que as informações fornecidas foram retiradas de seu contexto original. Além disso, as palavras-chave incorporadas ficaram como "Aviator" ao invés de "Betano com Aviator", porém sou consciente ao manter a temática relacionada às duas principais assuntos.

De qualquer modo, esse material deverá ser classificado como una conceituação abrangente que poderá exigir revisões mais detalhadas e alterações no futuro. Além disso, algumas keywords precisariam ser esclarecidas para garantir que os termos utilizados se adequem adequadamente

### **criar aposta no betano :palpite operario e guarani**

1. Abra a Loja de Aplicativos Apple (App Store).

Para dispositivos Android (Smartphones e tablets):

1. Abra a Google Play Store.

4. Selecione a opção 'Betano - Apostas Esportivas' e clique em 'Instalar'.

6. Após a conclusão, localize o aplicativo no menu de aplicativos ou na tela inicial.

O streamer Casimiro está transmitindo jogos ao vivo da Copa do Mundo 2024 do Qatar, de graça, em criar aposta no betano suas 7 lives no YouTube e na Twitch. O influenciador tem direito a exibir uma partida do torneio por dia, ou seja, 7 as duas semifinais e a final entre França e Argentina, que acontece neste dia 18 de dezembro, além de fazer 7 {sp}s de react com conteúdo da Copa.

A transmissão só foi possível graças a uma parceria da LiveMode, patrocinadora de Casimiro, 7 e a Fifa, organizadora do torneio. A empresa adquiriu os direitos de transmissão digital da competição no ano passado, quando 7 a Globo criar aposta no betano perdeu a exclusividade nessa mídia.

É possível também fazer o download do app da Twitch em criar aposta no betano seu 7 smartphone e procurar o canal casimito para assistir às partidas na plataforma que alavancou o carioca ao sucesso.

Getty Images

A LiveMode, 7 parceira de Casimiro Miguel, fechou um acordo com a Fifa, organizadora do torneio, para transmitir os jogos ao vivo na 7 internet. A empresa faz a comercialização, promoção e produção das transmissões para o streamer. Veja os duelos:

## **criar aposta no betano :jogo de aposta pênalti**

### **Resumo do Brasileirão: Fla-Palmeiras se enfrentam na liderança, Dudu retorna ao Palmeiras**

O Flamengo e o Palmeiras estão em criar aposta no betano uma disputa acirrada pelo primeiro lugar do Brasileirão, com o Flamengo na frente por apenas uma rodada. Ambos os times estão sofrendo com as ausências de jogadores devido à Copa América. O Palmeiras venceu a Juventude por 3 a 1, com o retorno de Dudu após uma lesão e uma confusão sobre criar aposta no betano negociação com o Cruzeiro.

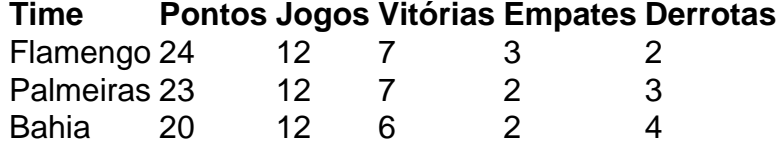

Na zona de rebaixamento, houve uma mudança: o Vasco saiu e o Vitória entrou. O Vasco venceu o São Paulo por 4 a 1 em criar aposta no betano São Januário, enquanto o Athletico sofre com uma série de empates e uma possível mudança de técnico.

- Flamengo e Palmeiras estão em criar aposta no betano primeiro e segundo lugar, respectivamente.
- Dudu retorna ao Palmeiras após uma lesão e uma confusão com a negociação com o Cruzeiro.
- Vasco sai da zona de rebaixamento e o Vitória entra.
- Athletico sofre com uma série de empates e uma possível mudança de técnico.

Author: fauna.vet.br Subject: criar aposta no betano Keywords: criar aposta no betano Update: 2024/6/27 15:37:31